Ressourcesinformatiques

# PHP et MySQL

# **Maîtrisez le développement d'un site Web dynamique et interactif**

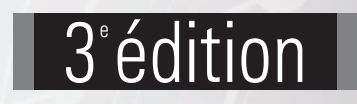

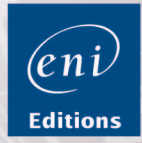

**Olivier HEURTEL**

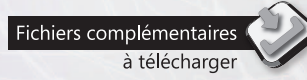

Les éléments à télécharger sont disponibles à l'adresse suivante :<br>**http://www.editions-eni.fr** 

Saisissez la référence ENI de l'ouvrage RI37PH5MY dans la zone de recherche et validez. Cliquez sur le titre du livre puis sur le bouton de téléchargement.

## Chapitre 1 Introduction

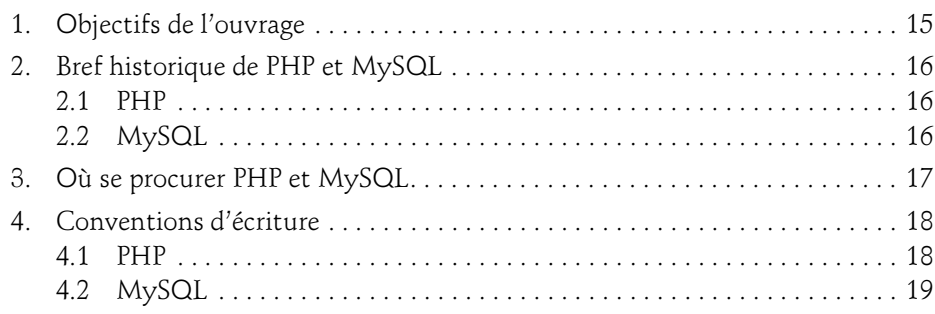

### Chapitre 2 Introduction à MySQL

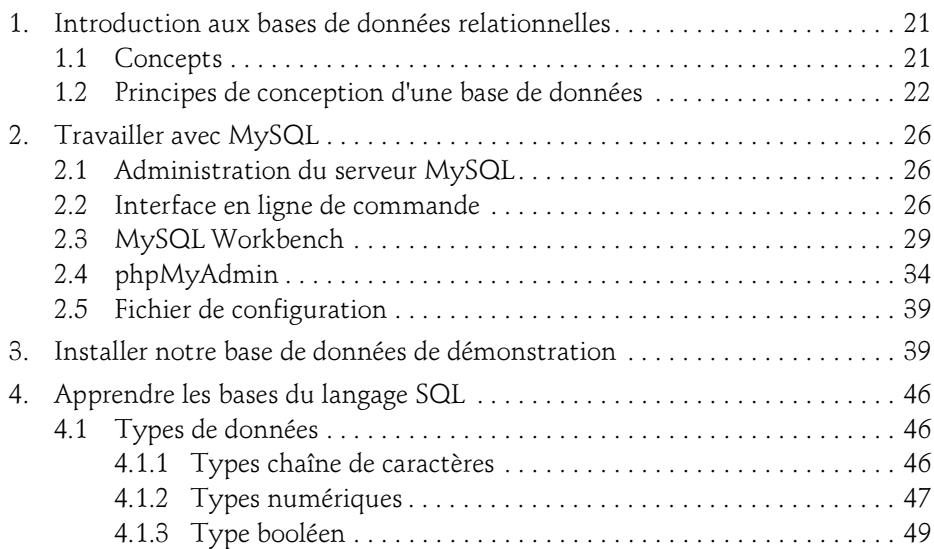

Maîtrisez le développement d'un site Web dynamique et interactif

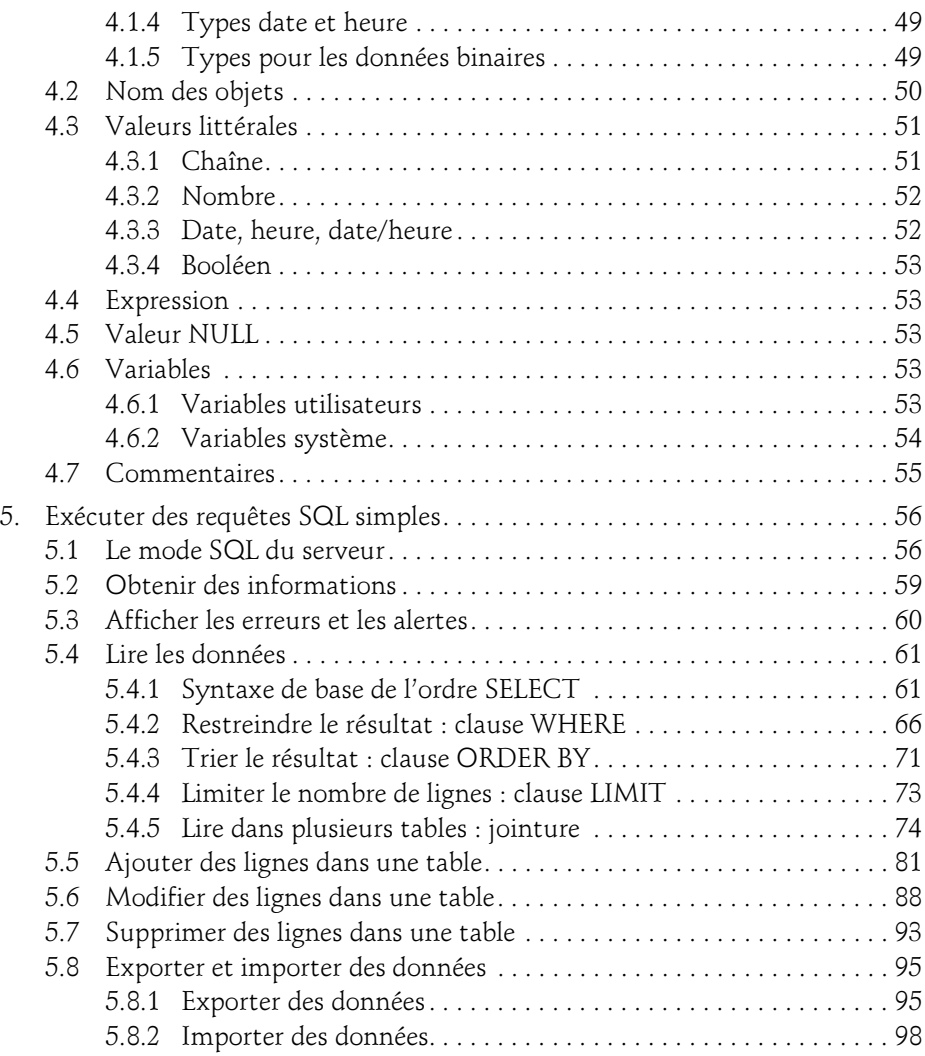

#### Chapitre 3 Utiliser les fonctions MySQL

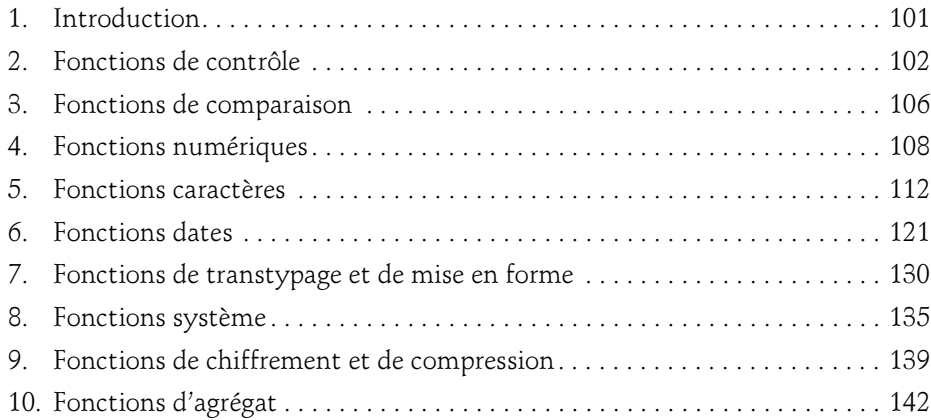

## Chapitre 4 Construire une base de données dans MySQL

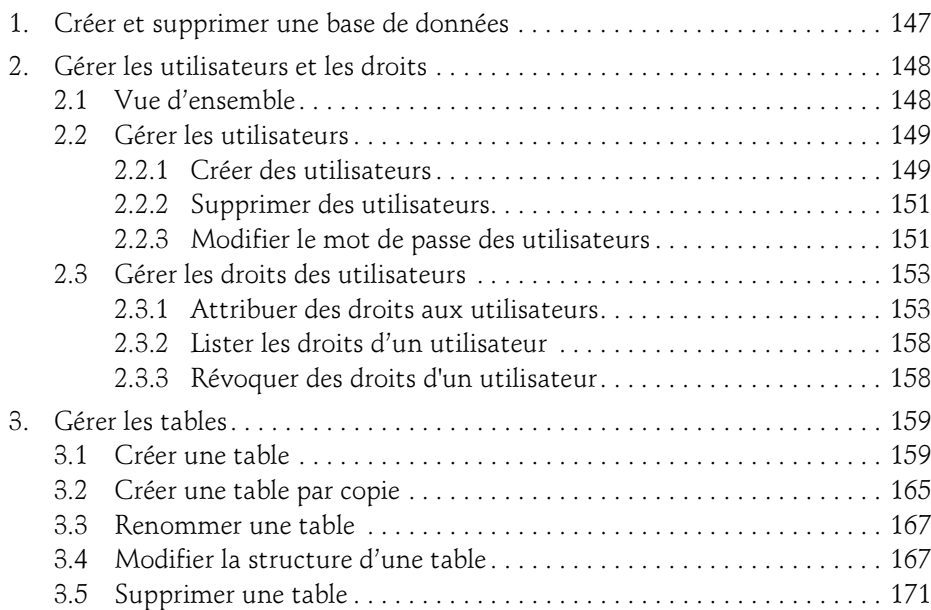

Maîtrisez le développement d'un site Web dynamique et interactif

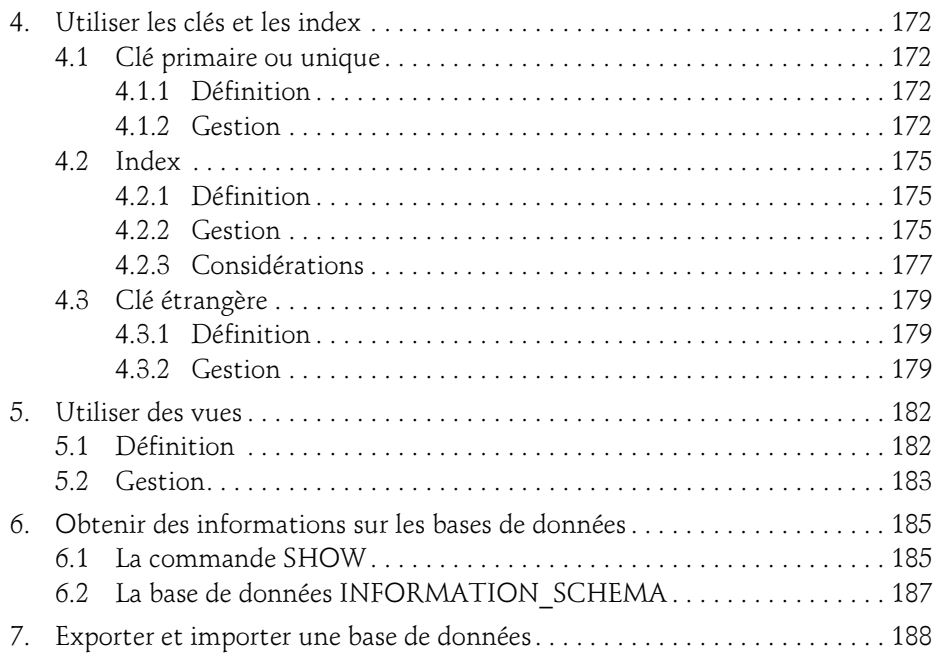

#### Chapitre 5 Techniques avancées avec MySQL

4

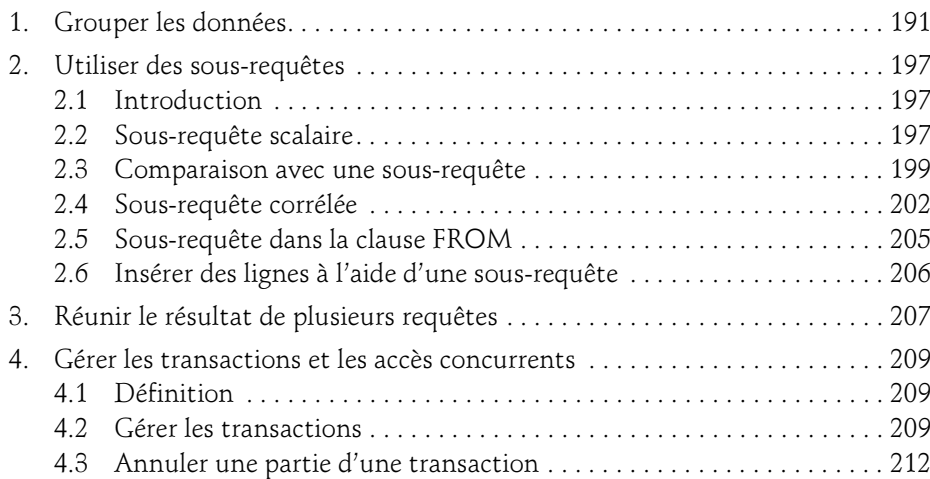

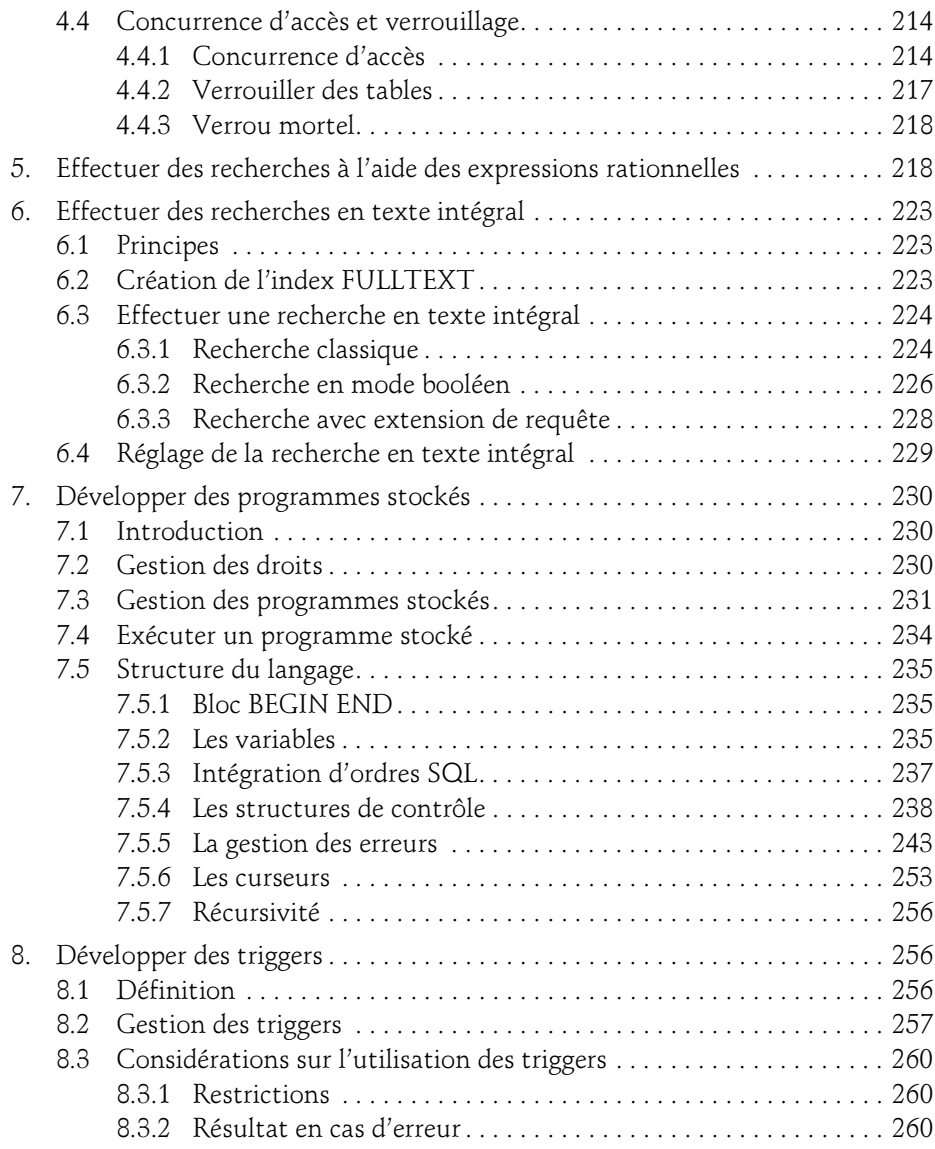

Maîtrisez le développement d'un site Web dynamique et interactif

#### Chapitre 6 Introduction à PHP

 $6-$ 

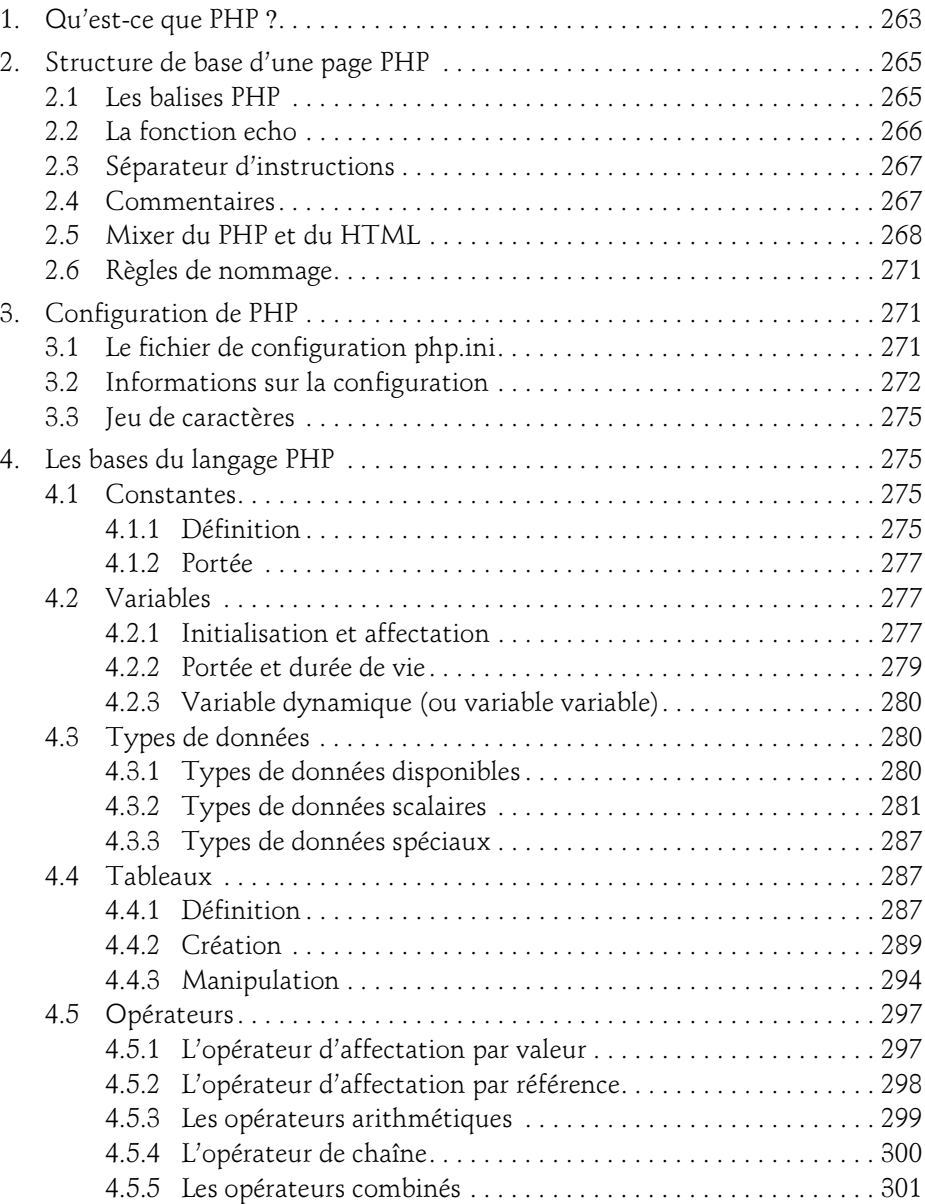

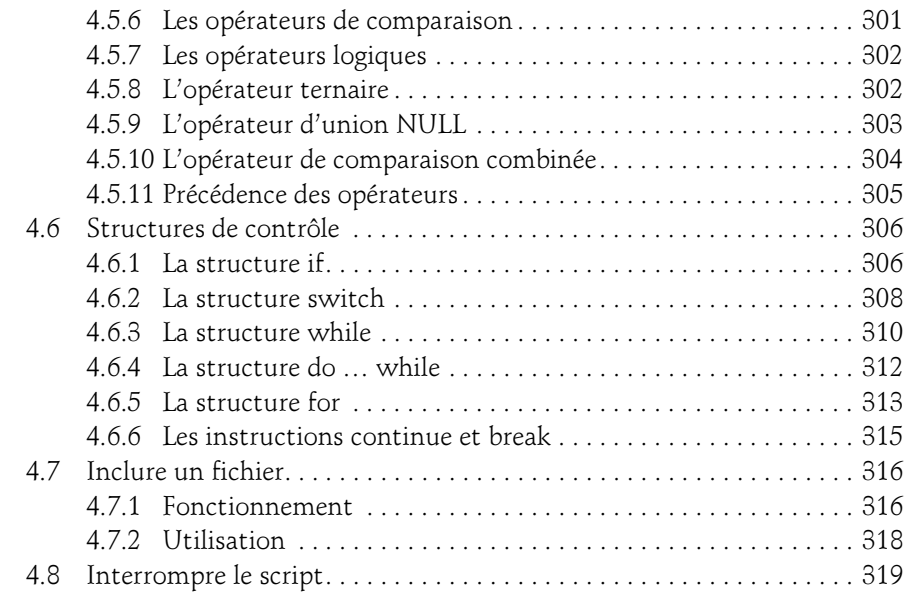

## Chapitre 7 Utiliser les fonctions PHP

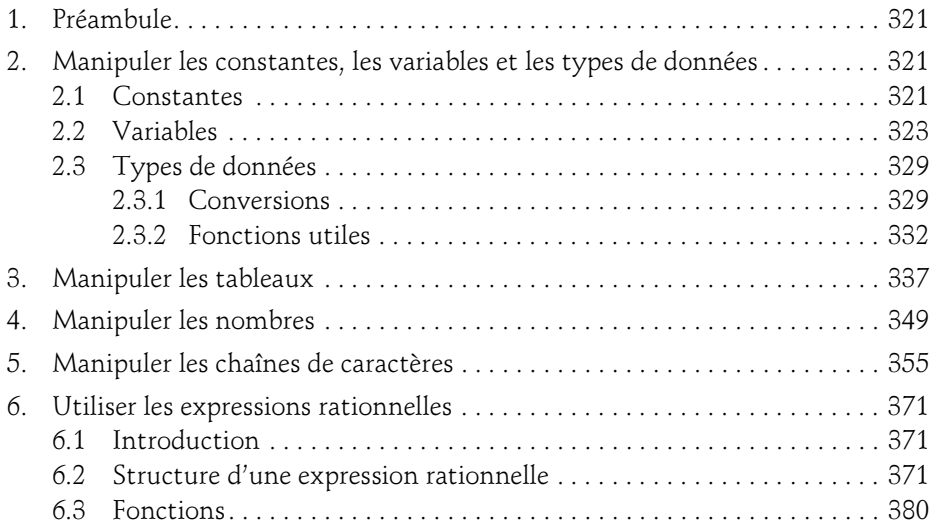

Maîtrisez le développement d'un site Web dynamique et interactif

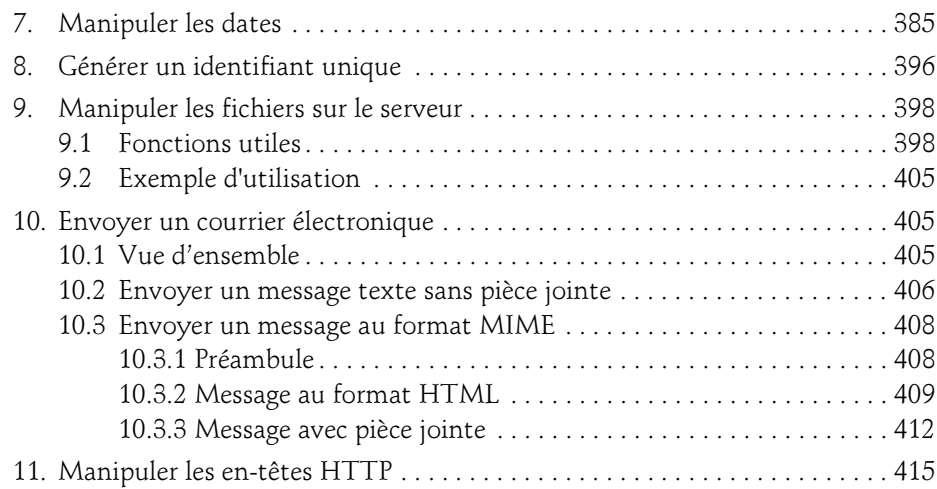

## Chapitre 8 Écrire des fonctions et des classes PHP

8

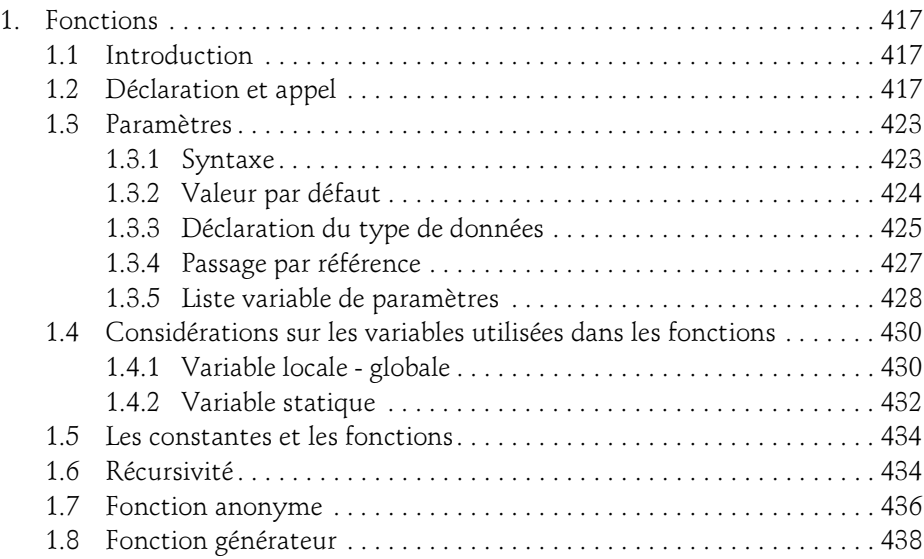

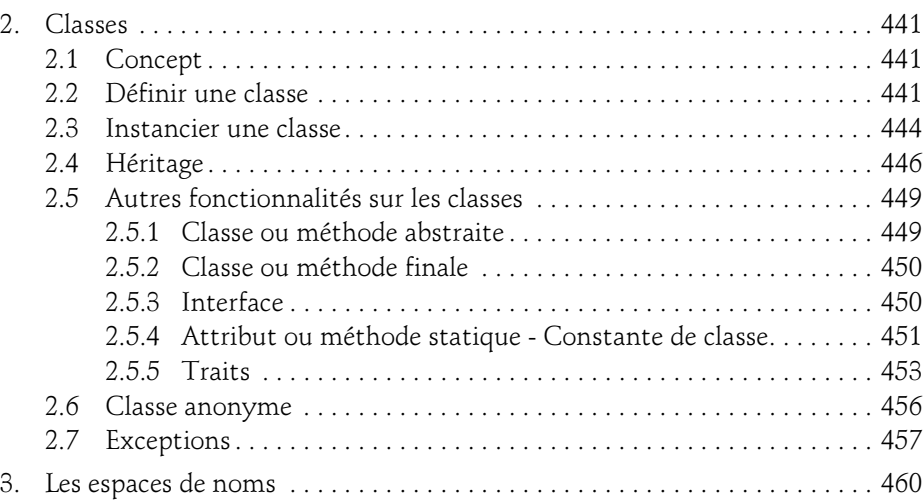

## Chapitre 9 Gérer les erreurs dans un script PHP

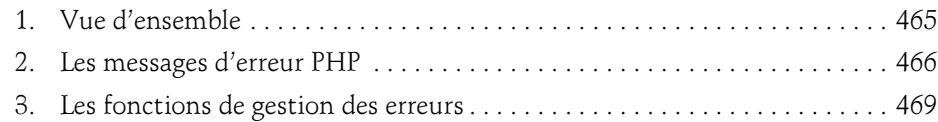

### Chapitre 10 Gérer les formulaires et les liens avec PHP

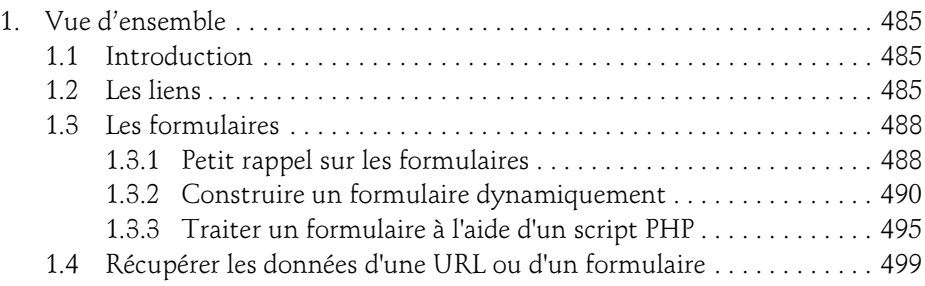

Maîtrisez le développement d'un site Web dynamique et interactif

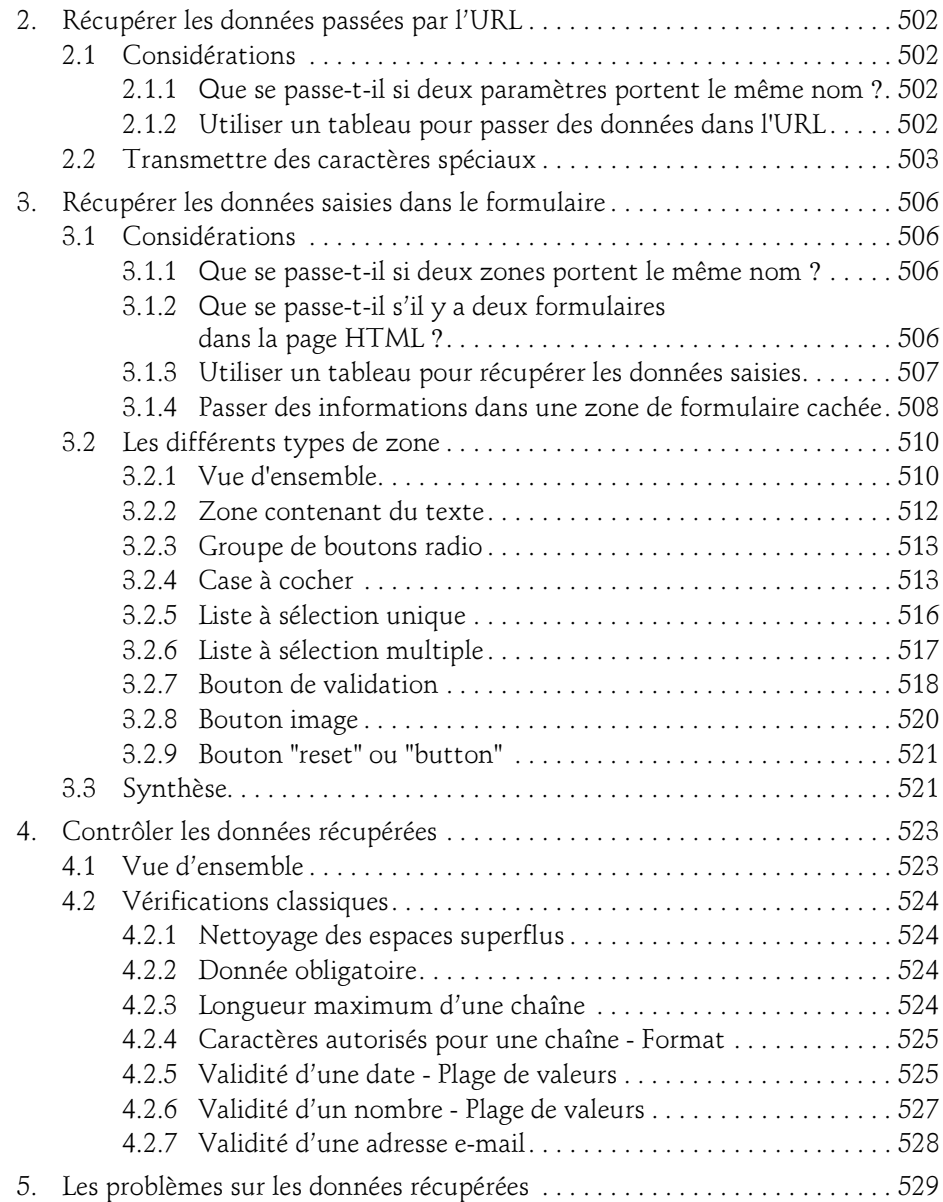

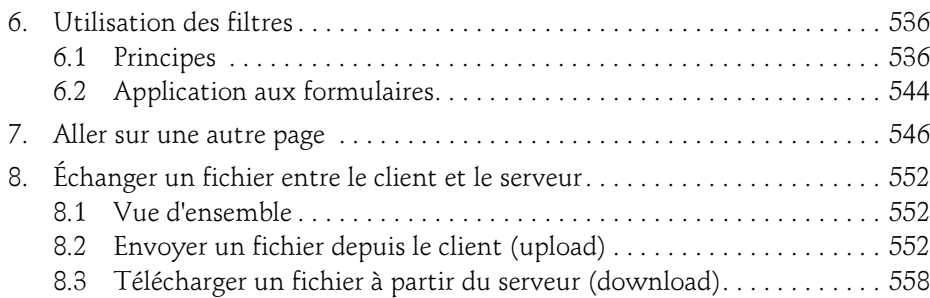

#### Chapitre 11 Accéder à une base de données MySQL

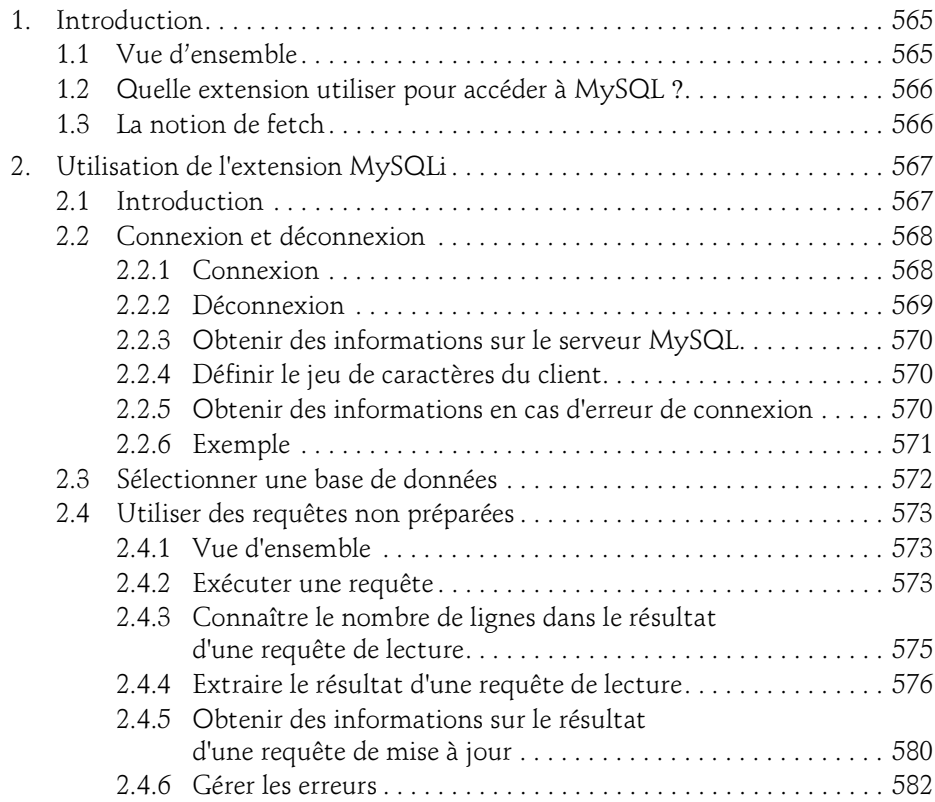

Maîtrisez le développement d'un site Web dynamique et interactif

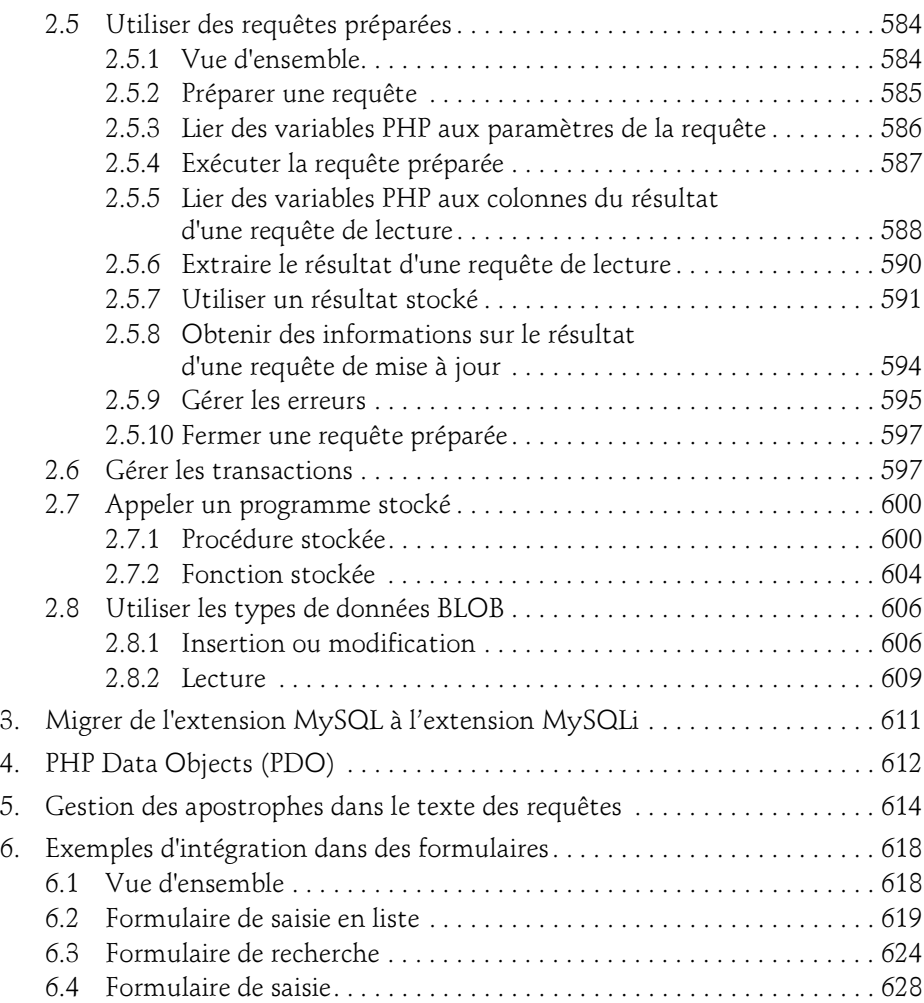

#### Chapitre 12 Gérer les sessions

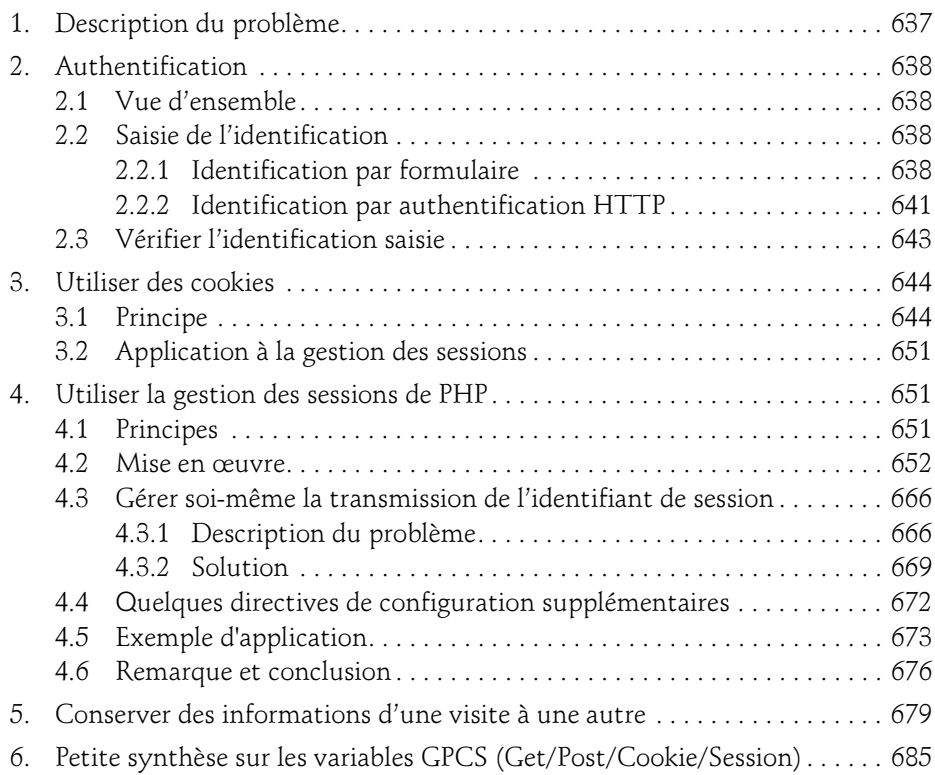

## Annexes

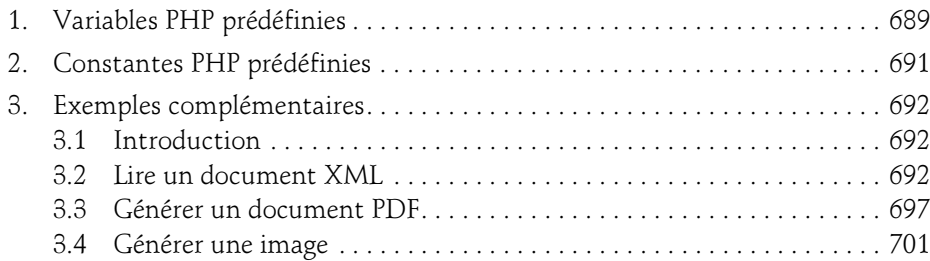

## Chapitre 5 Techniques avancées avec MySQL

## 1. Grouper les données

Parfois, vous pouvez avoir besoin de calculer une valeur pour un niveau de regroupement :

- Chiffre d'affaires cumulé par région
- Salaire moyen par département

Pour ce genre d'interrogation, vous allez pouvoir utiliser des fonctions d'agrégat (SUM, AVG, etc.) et regrouper les données grâce à la clause GROUP BY ; en complément, le résultat final, après regroupement, peut être restreint avec la clause HAVING.

#### Syntaxe

```
SELECT expression[,...] | *
FROM nom_table
[WHERE conditions]
GROUP BY expression [ASC | DESC] [,...]
[HAVING conditions] 
[ORDER BY expression [ASC | DESC][,...]]
[LIMIT [offset,] nombre_lignes]
```
La clause GROUP BY s'intercale entre les clauses WHERE et ORDER BY (si elles sont présentes). Elle spécifie les expressions utilisées pour effectuer le regroupement.

Maîtrisez le développement d'un site Web dynamique et interactif

expression peut être :

- Une colonne
- Une expression basée sur des colonnes
- Un alias de colonne

– Un numéro correspondant à la position d'une expression de la clause SELECT (syntaxe déconseillée et obsolète)

Par défaut, le résultat de la requête est trié en ordre croissant sur les différentes expressions de la clause GROUP BY ; l'ordre du tri de chaque niveau de regroupement peut être défini explicitement avec les options ASC et DESC. Un tri complètement différent peut être spécifié grâce à la clause ORDER BY. Depuis la version 5.7, se baser sur le tri implicite provoqué par la clause GROUP BY est déprécié. À la place, il est donc recommandé d'utiliser une clause ORDER BY explicite.

La plupart du temps, vous mettrez dans la clause GROUP BY toutes les expressions de la clause SELECT qui ne comportent pas de fonction d'agrégat. C'est le fonctionnement habituel pour respecter le SQL standard.

Exemples

```
mysql> -- Nombre de livres par collection.
mysql> SELECT id_collection,COUNT(*) 
    -> FROM livre 
   -> GROUP BY id collection;
+---------------+----------+
| id_collection | COUNT(*) |
+---------------+----------+
             | 1 | 7 |
             | 3 | 1 |
             | 4 | 1 |
            | 5 | 1 |
+---------------+----------+
4 rows in set (0.00 sec)
mysql> -- Nombre de livres et nombre moyen de pages par collection
mysql> -- (avec le nom de la collection au lieu de l'identifiant).
mysql> SELECT
    -> col.nom collection,
    -> COUNT(liv.id) nb livres,
    -> ROUND(AVG(liv.nombre pages)) nb pages moy
    -> FROM
     -> livre liv JOIN collection col 
    -> ON (liv.id collection = col.id)
     -> GROUP BY
     -> col.nom
```
## Techniques avancées avec MySQL 193

Chapitre 5

 -> ORDER BY -> nb livres; -- tri sur le nombre de livres +--------------------------+-----------+--------------+ | collection | nb\_livres | nb pages moy | +--------------------------+-----------+--------------+ | Coffret Technique | 1 | 1080 | | Les TP Informatiques | 1 | 302 | | Epsilon | 1 | 552 | | Ressources Informatiques | 7 | 567 | +--------------------------+-----------+--------------+ 4 rows in set (0.00 sec) mysql> -- Nombre de livres par tranche d'années et collection. mysql> SELECT -> CASE -> WHEN annee parution BETWEEN 2005 AND 2010 -> THEN '2005-2010' WHEN annee parution BETWEEN 2011 AND 2016 -> WHEN annee\_parut<br>-> THEN '2011-2016' -> END tranche annee, -> col.nom collection, -> COUNT(liv.id) nb livres  $->$  FROM -> livre liv JOIN collection col -> ON (liv.id collection = col.id) -> GROUP BY -- utilisation des alias de colonne -> tranche annee, -> collection; +---------------+--------------------------+-----------+ | tranche annee | collection | nb livres | +---------------+--------------------------+-----------+ | 2005-2010 | Les TP Informatiques | 1 | | 2005-2010 | Ressources Informatiques | 1 | | 2011-2016 | Coffret Technique | 1 | | 2011-2016 | Epsilon | 1 | | 2011-2016 | Ressources Informatiques | 6 | +---------------+--------------------------+-----------+ 5 rows in set (0.00 sec)

Avec MySQL, vous pouvez avoir dans la clause SELECT des expressions qui n'utilisent pas de fonction d'agrégat et qui ne sont pas reprises dans la clause GROUP BY.

Maîtrisez le développement d'un site Web dynamique et interactif

#### Exemple

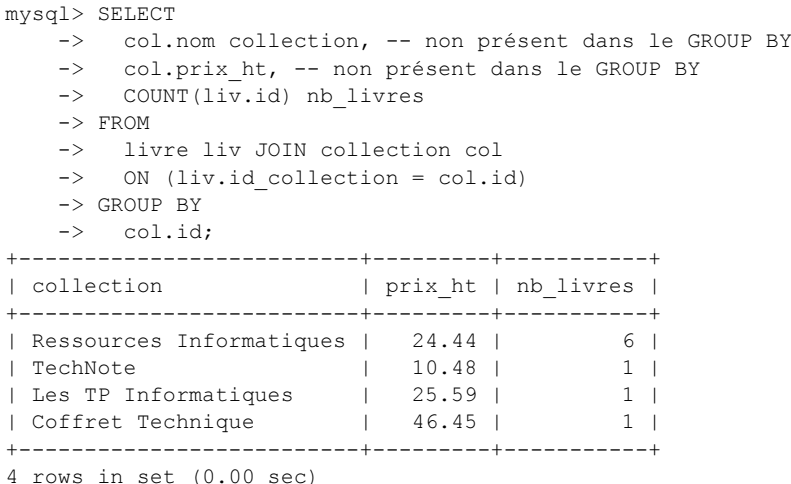

Cette possibilité de MySQL est intéressante et permet de simplifier l'écriture de la requête et d'améliorer les performances lorsque l'expression concernée est unique pour chaque groupe (c'est le cas sur l'exemple précédent où le nom et le prix de la collection sont uniques pour chaque identifiant de collection). Par contre, il est déconseillé d'utiliser cette possibilité si l'expression concernée n'est pas unique dans le groupe ; MySQL va retourner n'importe quelle valeur pour le groupe et le résultat obtenu n'a en général pas vraiment de sens. Si le mode SQL ONLY\_FULL\_GROUP\_BY est actif (c'est le cas par défaut depuis la version 5.7.5), MySQL génère une erreur si les clauses SELECT, HAVING ou ORDER BY référencent des colonnes qui n'utilisent pas de fonction d'agrégat ou qui ne sont pas présentes dans la clause GROUP BY, et qui ne sont pas fonctionnellement dépendantes des colonnes présentes dans la clause GROUP BY.

#### **Exemple**

sql\_mode=only\_full\_group\_by

```
mysql> SELECT
    -> col.nom collection,
    -> liv.annee parution, -- pas unique dans le groupe !
     -> COUNT(liv.id) nb_livres
    -> FROM
     -> livre liv JOIN collection col
    -> ON (liv.id collection = col.id)
     -> GROUP BY
     -> col.nom;
ERROR 1055 (42000): Expression #2 of SELECT list is not in GROUP BY clause and 
contains nonaggregated column 'eni.liv.annee_parution' which is not functionally 
dependent on columns in GROUP BY clause; this is incompatible with
```
## Techniques avancées avec MySQL 195

Chapitre 5

Dans ce genre de situation, il peut être intéressant d'utiliser les fonctions MIN ou MAX pour obtenir une valeur spécifique "contrôlée" de l'expression ("le plus grand", "le plus petit", "le premier", "le dernier", etc.).

#### Exemple

```
mysql> SELECT
   -> col.nom collection,
   -> MIN(liv.annee parution) premiere parution,
    -> COUNT(liv.id) nb_livres
    -> FROM
    -> livre liv JOIN collection col
   -> ON (liv.id collection = col.id)
    -> GROUP BY
    -> col.nom;
+--------------------------+-------------------+-----------+
| collection | premiere parution | nb livres |
+--------------------------+-------------------+-----------+
| Coffret Technique | 2015 | 1 |
| Epsilon | 2016 | 1 |
| Les TP Informatiques | 2007 | 1 |
| Ressources Informatiques | 2008 | 7 |
+--------------------------+-------------------+-----------+
```
4 rows in set (0.00 sec)

Pour restreindre le résultat final, avec des conditions utilisant les fonctions d'agrégat, vous devez utiliser la clause HAVING. En effet, une clause WHERE ne peut pas comporter de condition qui utilise une fonction d'agrégat : c'est trop "tôt" dans le traitement de la requête ; les groupes n'ont pas encore été constitués.

Les conditions d'une clause HAVING sont semblables à celles d'une clause WHERE avec les particularités suivantes :

– elles peuvent utiliser des fonctions d'agrégat ;

– elles peuvent utiliser les alias définis dans la clause SELECT.

#### Exemple

```
mysql> -- Afficher uniquement les années qui ont
mysql> -- au moins deux livres.
mysql> SELECT 
   -> annee parution,
   -> COUNT(*) nb livres,
   -> ROUND(AVG(nombre pages)) nb pages moy
    -> FROM
    -> livre
    -> GROUP BY
    -> annee_parution
```
196

## PHP et MySQL

Maîtrisez le développement d'un site Web dynamique et interactif

 -> HAVING -- utilisation des alias -> nb\_livres > 1; +----------------+-----------+--------------+ | annee\_parution | nb\_livres | nb\_pages\_moy | +----------------+-----------+--------------+ | 2014 | 2 | 716 | | 2014 | 2 | 716 |<br>| 2015 | 2 | 823 | | 2016 | 2 | 568 | +----------------+-----------+--------------+ 3 rows in set (0.01 sec) mysql> - mysql> -- Afficher uniquement les années qui ont mysql> -- au moins deux livres et un nombre moyen mysql> -- de pages supérieur à 400. mysql> SELECT -> annee parution, -> COUNT(\*) nb livres, -> ROUND(AVG(nombre pages)) nb pages moy  $->$  FROM -> livre -> GROUP BY -> annee\_parution -> HAVING -- utilisation des alias -> nb\_livres > 1  $\Rightarrow$  AND nb pages moy  $> 400;$ +----------------+-----------+--------------+ | annee\_parution | nb\_livres | nb\_pages\_moy | +----------------+-----------+--------------+ | 2014 | 2 | 716 | | 2015 | 2 | 823 | | 2016 | 2 | 568 | +----------------+-----------+--------------+

3 rows in set (0.00 sec)

Pour des raisons de performance, la clause HAVING ne doit pas être utilisée pour filtrer des données qui pourraient l'être dans la clause WHERE.